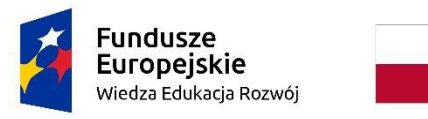

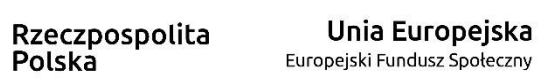

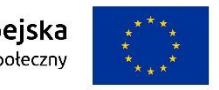

## **PROGRAM ROZWOJU KOMPETENCJI CYFROWYCH**

**PAN/PANI……………………………………………………… ……………………………………………………………**

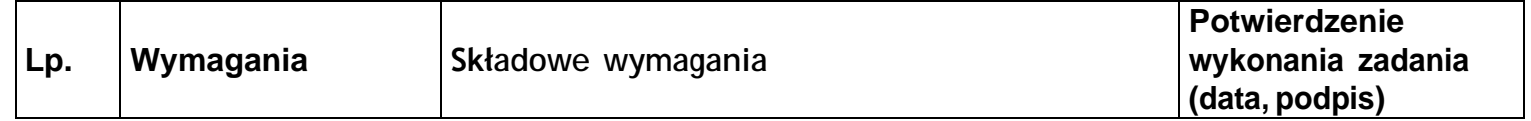

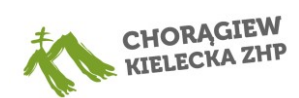

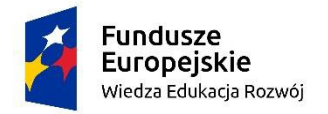

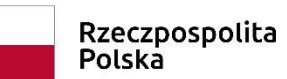

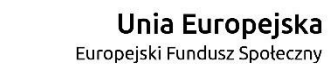

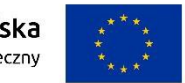

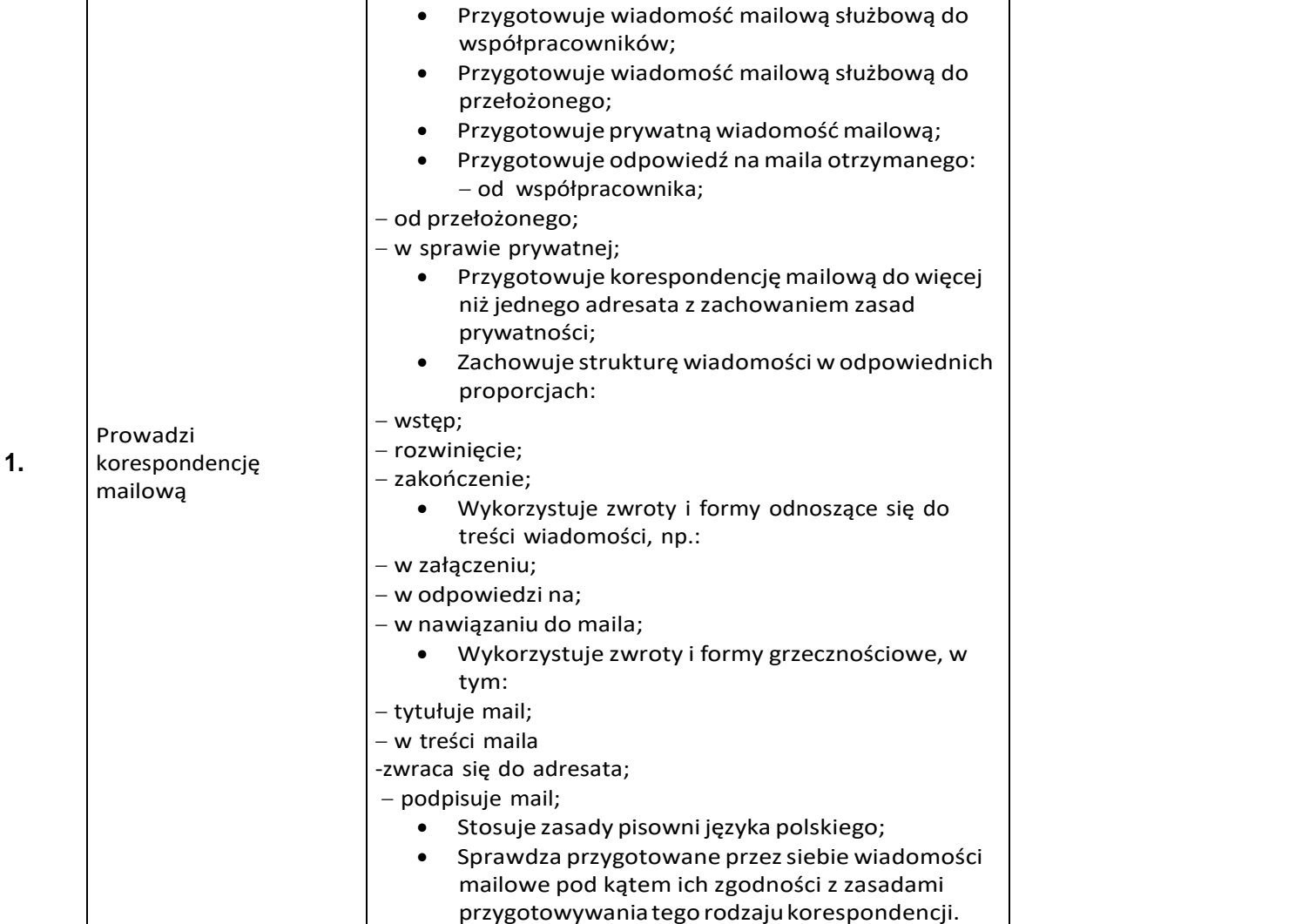

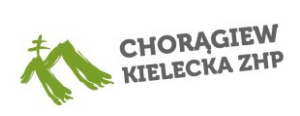

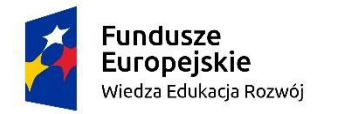

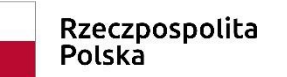

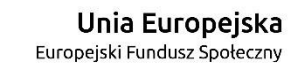

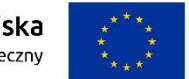

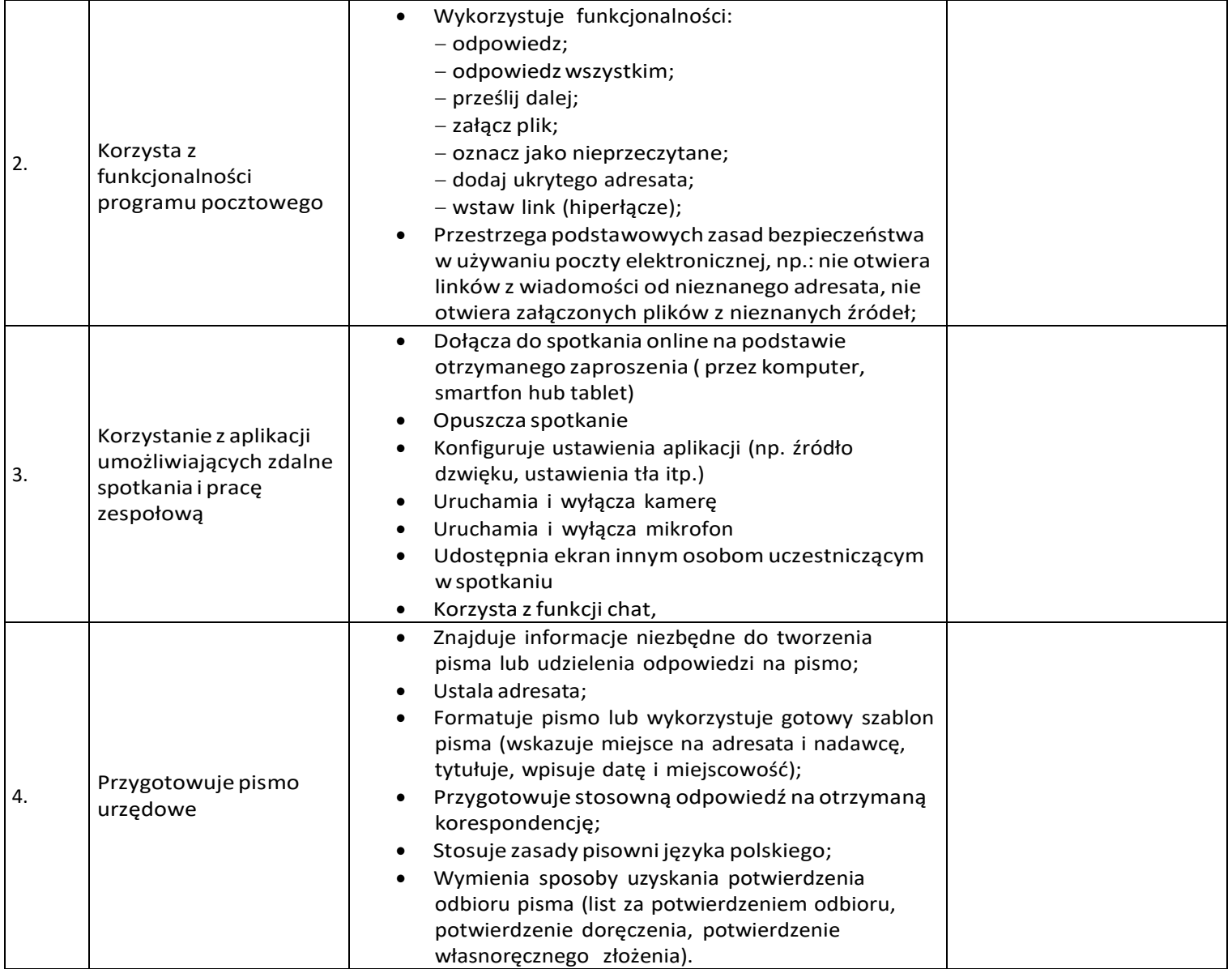

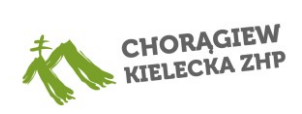

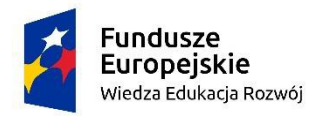

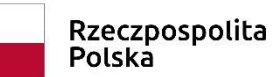

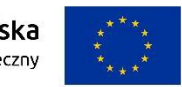

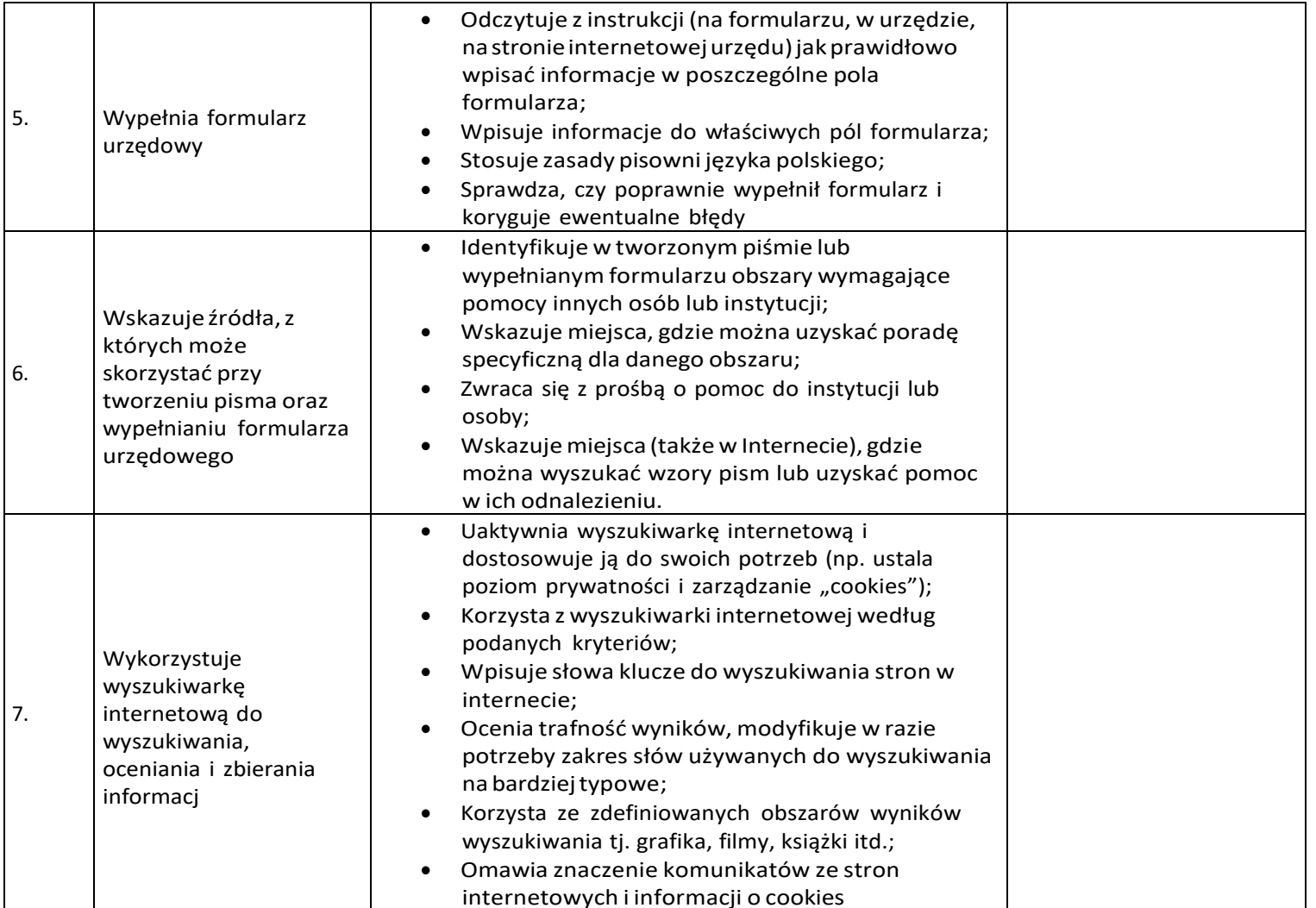

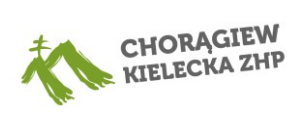

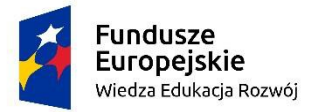

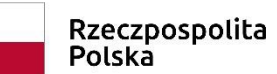

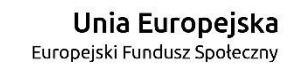

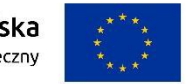

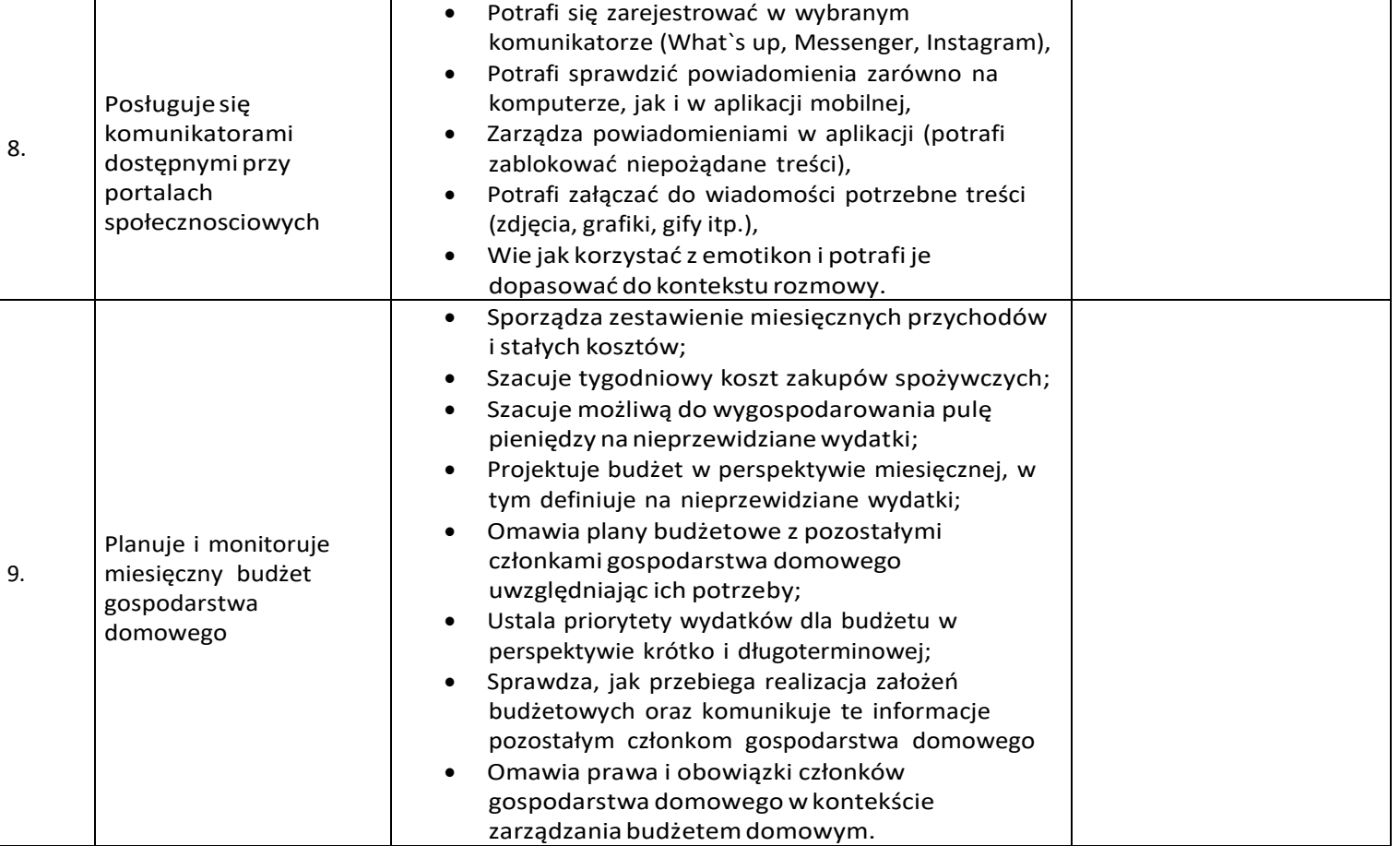

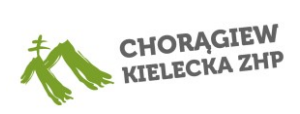

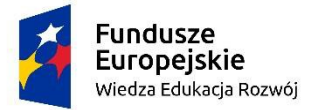

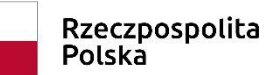

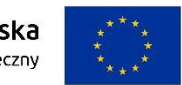

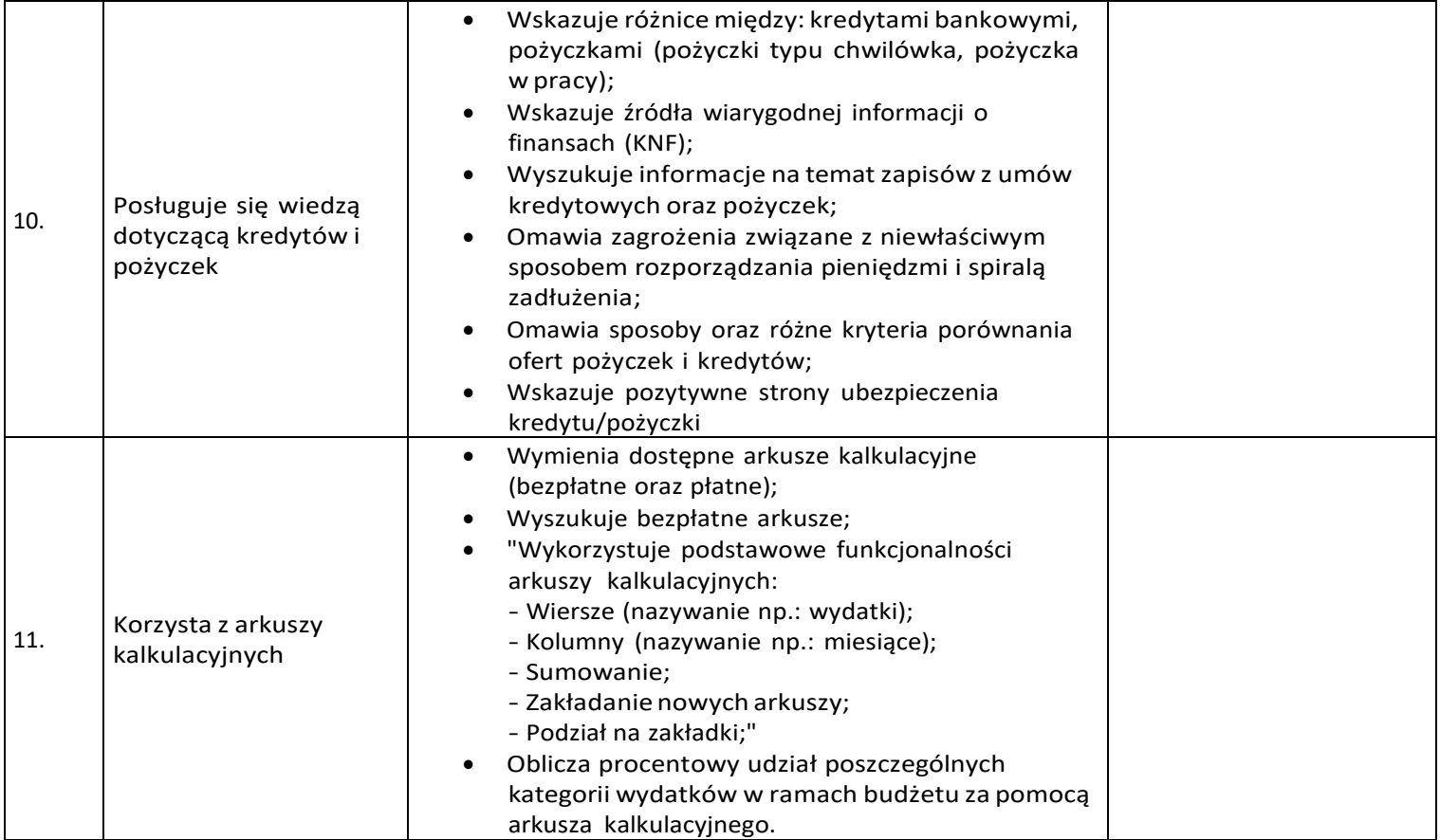

……………………………………………… ………………………………………………….

*(podpis tutora) (podpis uczestnika)*

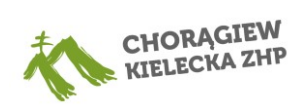